$\alpha$ <Project 2007

书名:<<Project 2007项目管理实用详解>>

- 13 ISBN 9787121084386
- 10 ISBN 7121084384

出版时间:2009-5

页数:539

PDF

更多资源请访问:http://www.tushu007.com

 $,$  tushu007.com

, tushu007.com

## $<<$  Project 2007  $>$

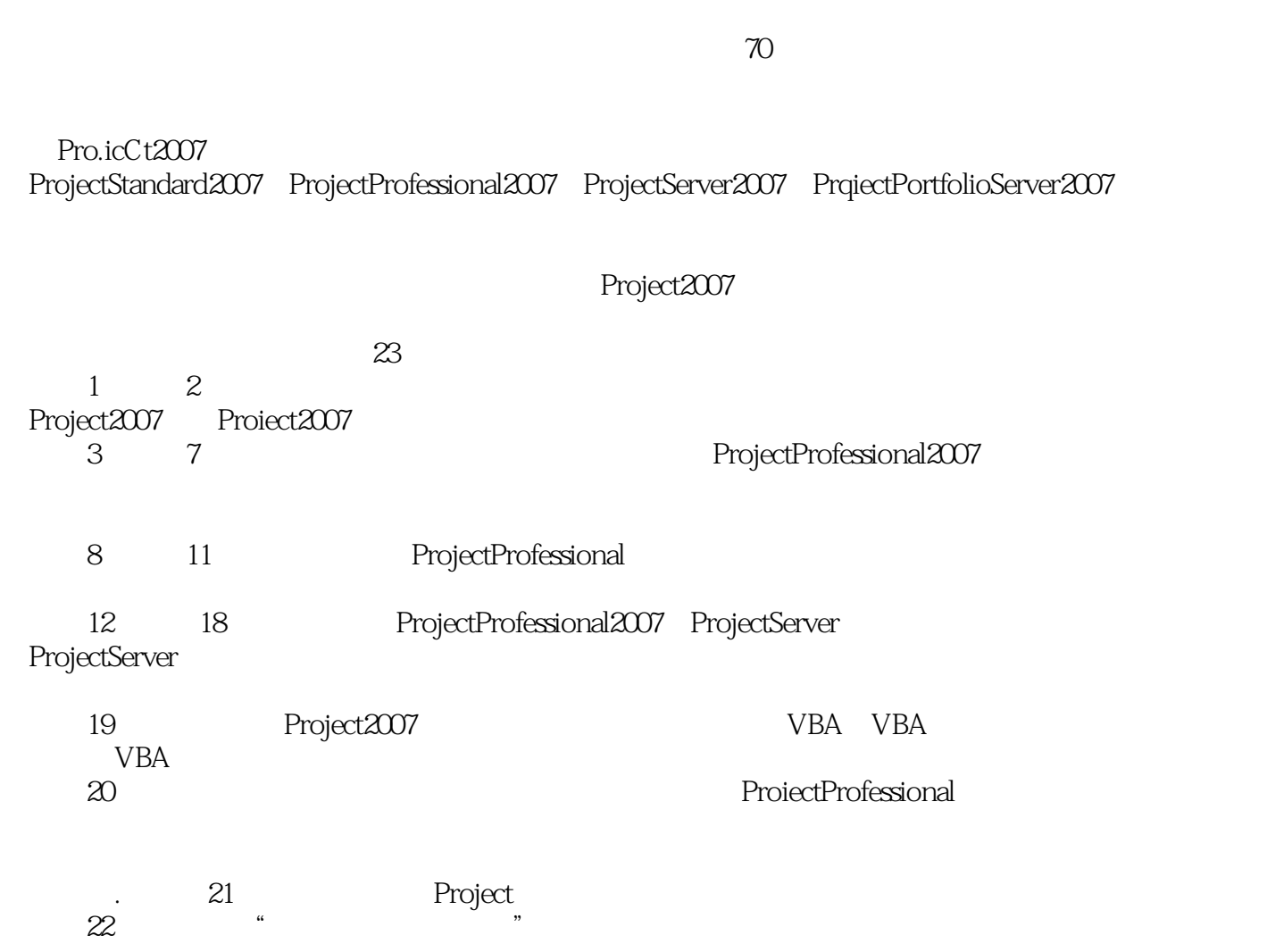

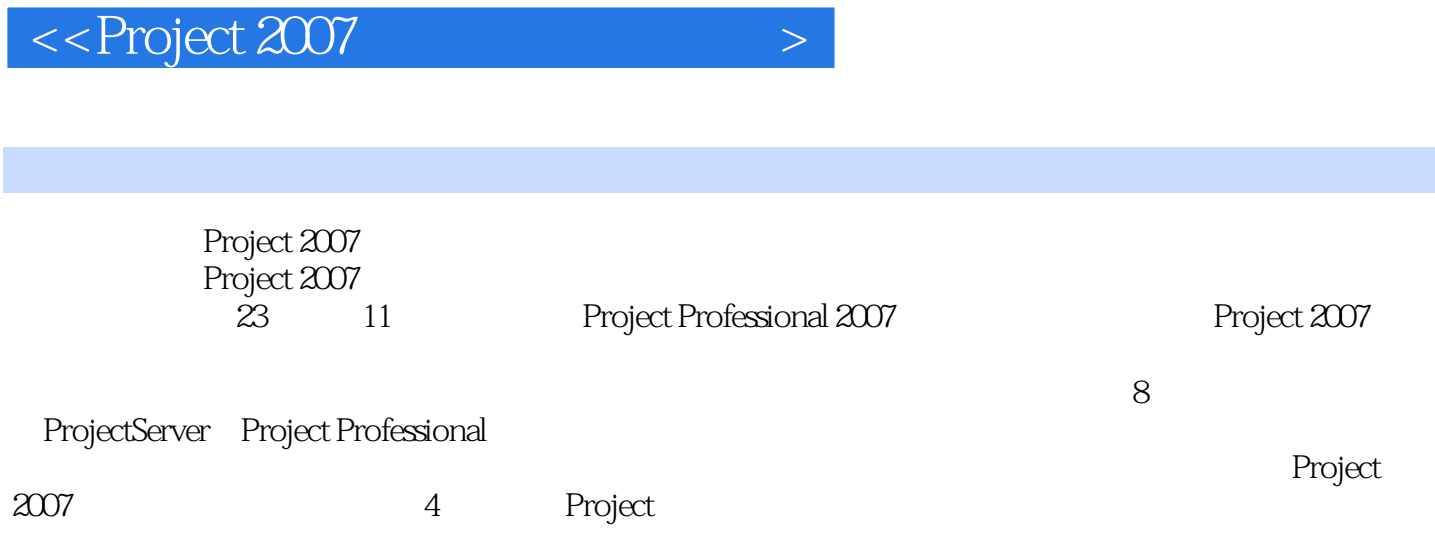

 $\mu$  , and  $\mu$  , and  $\mu$  , and  $\mu$  , and  $\mu$  , and  $\mu$  , and  $\mu$  , and  $\mu$ 

, tushu007.com

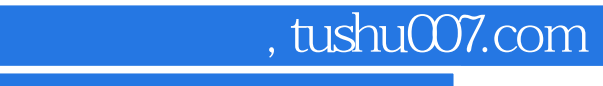

 $<<$  Project 2007  $>$ 

精通Project软件在各行业项目管理中的应用,积累了大量使用、部署的方法和技巧。

## , tushu007.com

## $<<$  Project 2007  $>$

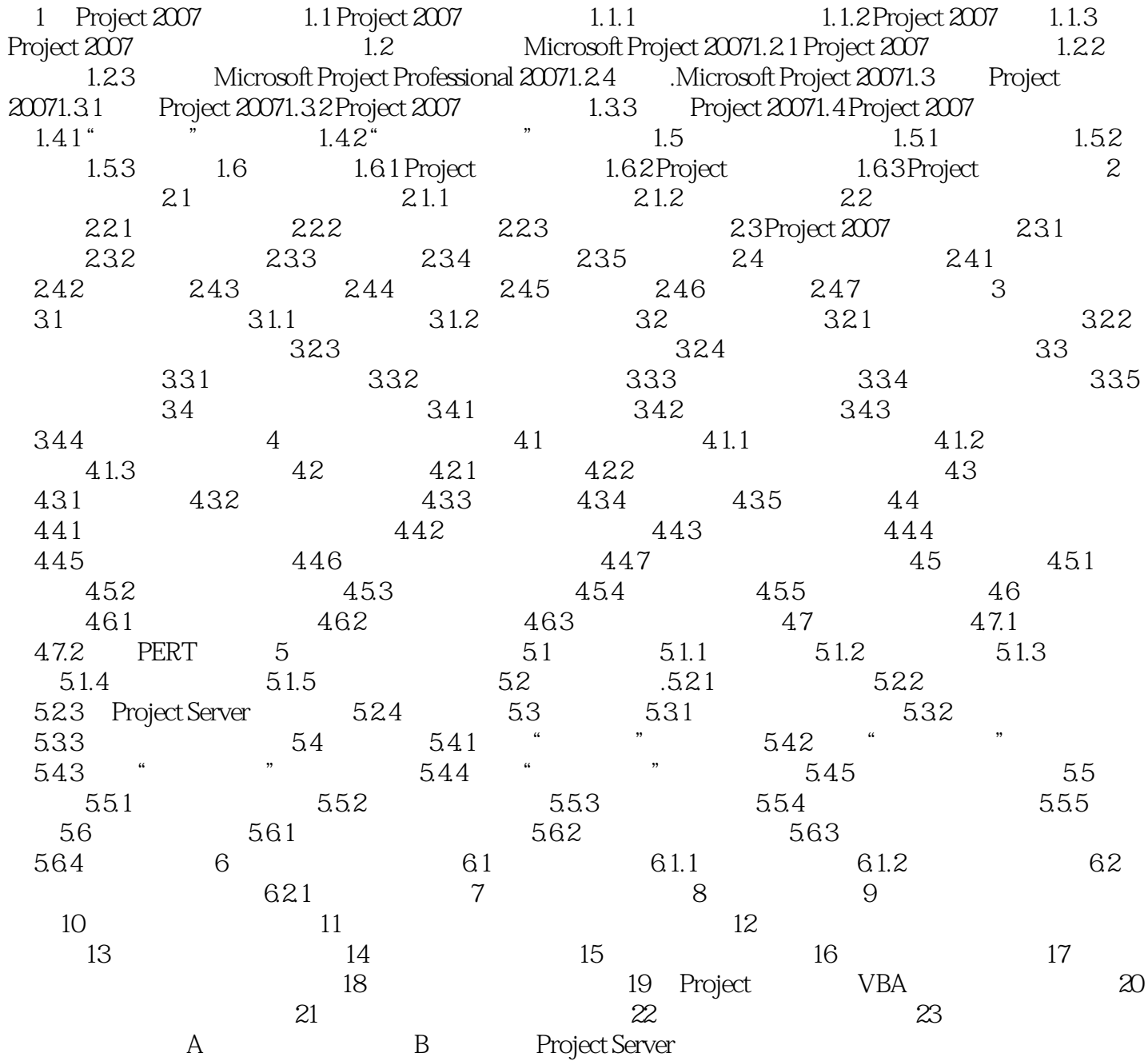

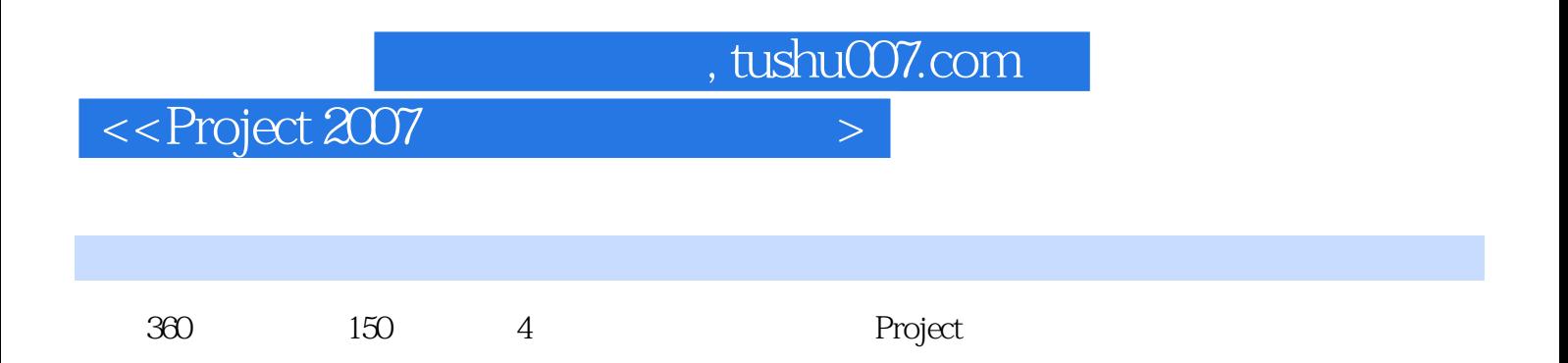

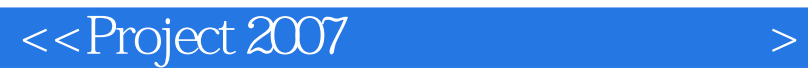

本站所提供下载的PDF图书仅提供预览和简介,请支持正版图书。

更多资源请访问:http://www.tushu007.com

 $,$  tushu007.com